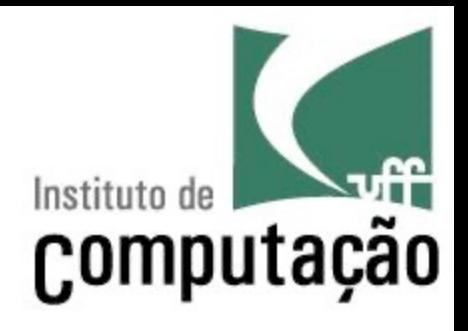

# Planejamento de Projetos

Leonardo Gresta Paulino Murta leomurta@ic.uff.br

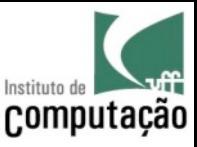

#### Exercício motivacional (sério!!!)

- Em grupo, imaginem que estão em 2.500 AC
- Um Faraó lhes disse:
	- Quero uma **pirâmide** para mim!!!
- Como vocês fariam para concretizar o desejo do Faraó?

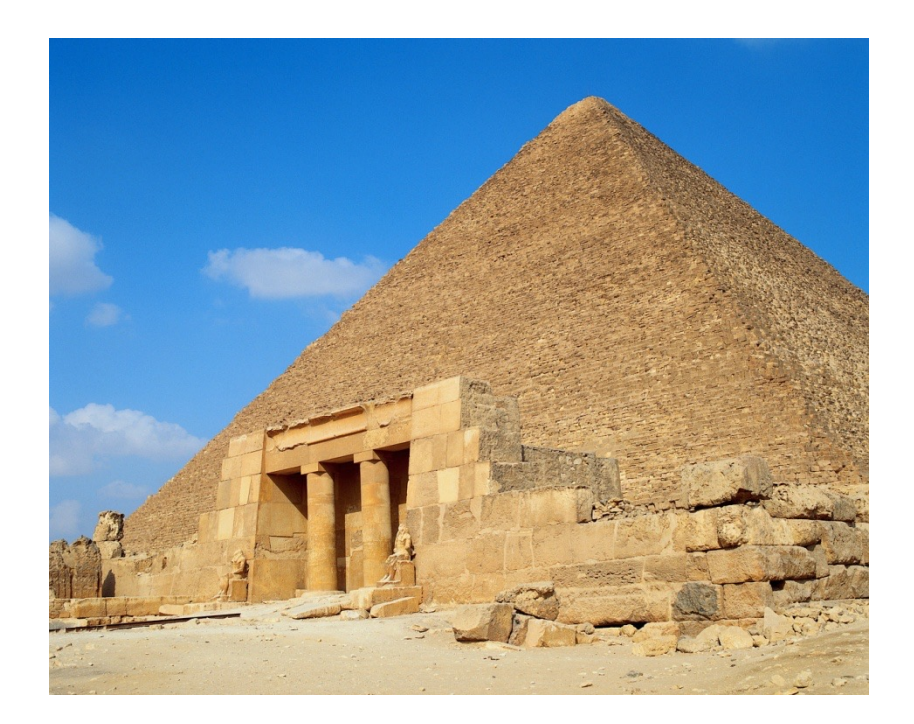

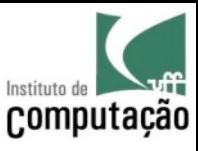

#### Outro exercício motivacional (sério também!)

- Em grupo, imaginem que vamos fazer um **churrasco**
- Como vocês fariam para concretizar o nosso churrasco?

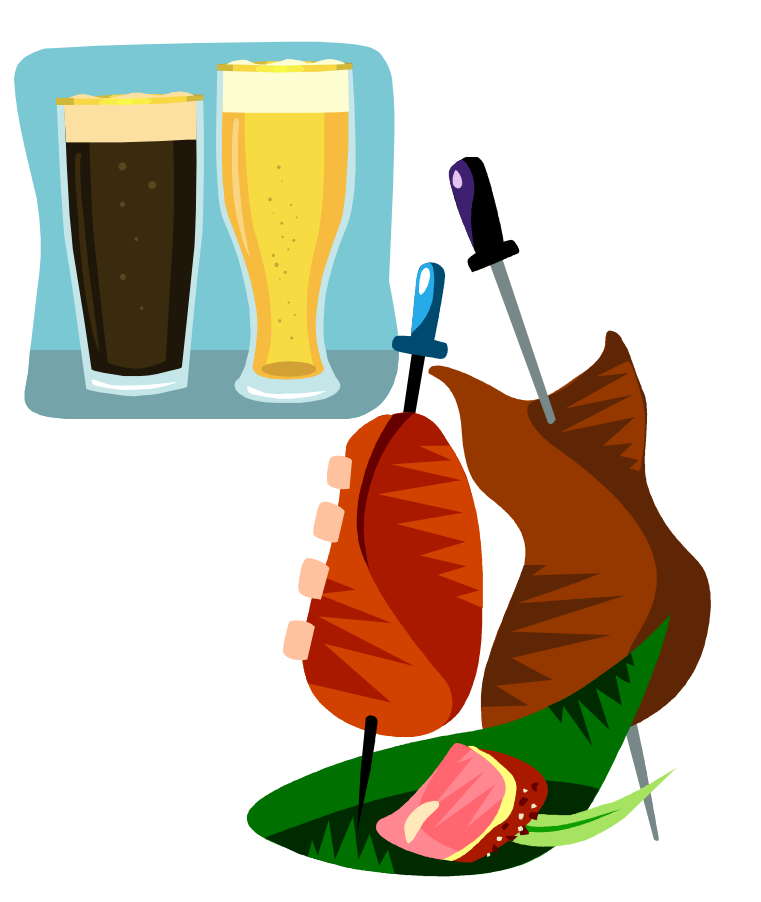

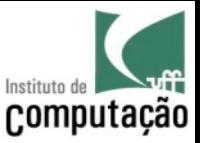

## Análise dos exercícios

- O que teve em comum em fazer **pirâmide** no Egito antigo e fazer **churrasco** em Niterói?
	- Ambos podem ser vistos como projetos, e projetos precisam ser gerenciados!

"Um **projeto** é um esforço **temporário**, realizado para criar um produto ou serviço **único**"

(PMI, 2004)

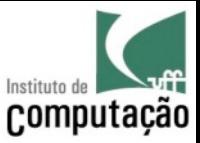

# Quais desses são projetos?

- Criar o logo para uma camisa desta disciplina
- Produzir 50 camisas com esse logo
- Passar nesta disciplina
- Estudar
- Idealizar um novo modelo de casa pré-moldada
- Produzir milhares de casas pré-moldadas
- Desenvolver um novo software
- Dar manutenção nesse software

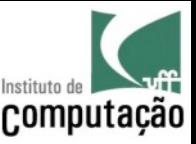

#### Mas os que não são projetos não importam?

- Importam! Eles são **operações permanentes**, e também precisam ser gerenciados, contudo...
	- São **repetitivos**
	- Têm um grau mais alto de **previsibilidade**
	- Exigem **pouca criatividade**
	- Em alguns casos, podem ser **automatizados**

• Em suma: são **mais fáceis** de serem gerenciados!

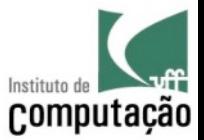

#### Operações Permanentes x Projetos

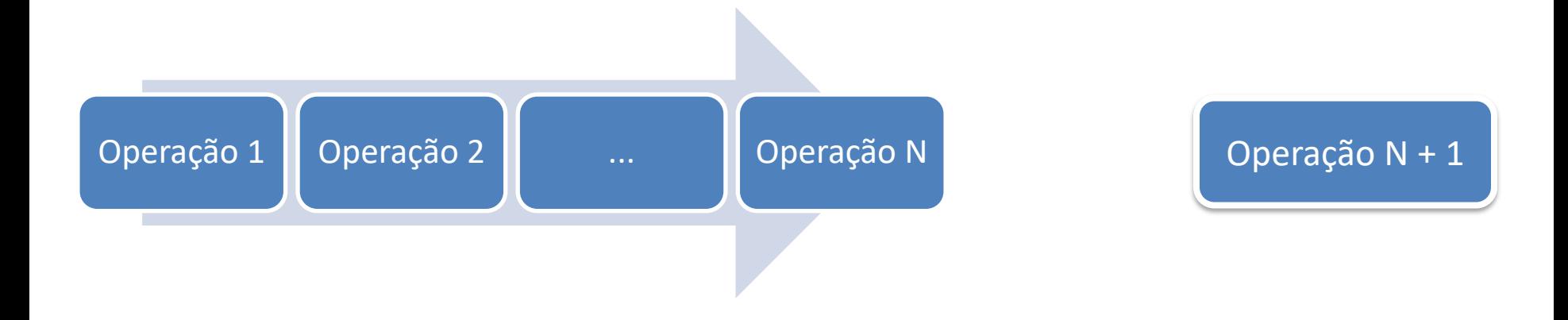

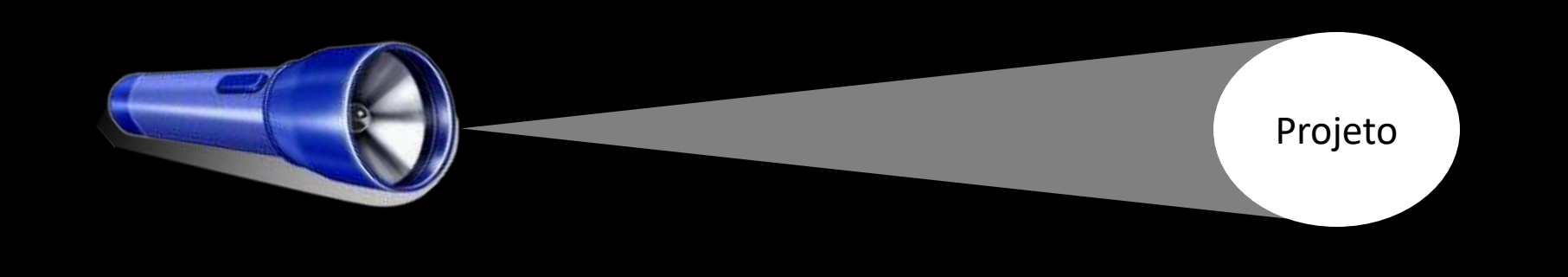

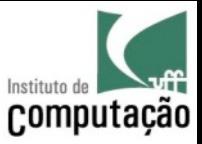

# Voltando ao exercício...

- Mas fazer **pirâmide** ou **churrasco** é um **projeto ou** uma **operação permanente**?
- Depende...
	- A primeira pirâmide construída sem dúvida é um projeto
	- Um churrasco feito por uma churrascaria sem dúvida é uma operação permanente

A resposta está associada ao **grau de inovação** da tarefa!

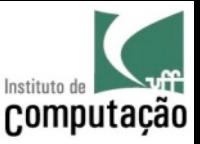

#### Tarefa de Casa

- Um dos maiores projetos da humanidade foi a **ida à lua**
- O Discovery Channel e a NASA fizeram um documentário sobre esse projeto
	- "When We Left Earth"
	- São 6 episódios de 45 minutos cada
- Assistam ao vídeo!!!
	- Tragam comentários para as próximas aulas

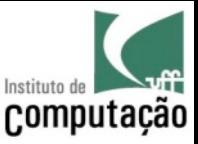

# Projeto de Software

- Então, fazer software é igual a fazer pirâmide, churrasco, hambúrguer, ponte ou prédio? **Não!!!**
	- Software é intangível
	- Software não está sujeito a leis da natureza ou normas aceitas universalmente
	- Software não tem economia de escala
- Mas... Quando pensamos em uma ponte **inédita**, como a ponte Rio-Niterói quando foi construída, podemos encontrar sim **algumas semelhanças**!!!

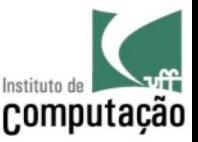

# Software como produto intangível

- Um hambúrguer, um prédio ou uma ponte são produtos concretos
- Software é invisível
	- Em alguns casos, vemos uma possível interface do software, em outros casos, nem isso!
- Software é pouco repetitivo
	- Um prédio de 100 andares pode ter a mesma planta em cada andar
	- Cada parte do software será (deveria ser!) diferente

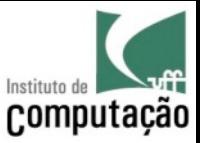

#### Software e as leis da natureza

- Na construção civil, o espaço da solução é restringido por
	- Leis da natureza (e.g., gravidade)
	- Normas (obrigatórias) internacionais (e.g., ISO)
- Na construção de software, o espaço de opções se assemelha ao das artes
	- Não existem leis da natureza
	- Normas são adotadas por opção

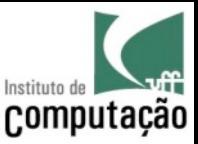

#### Economia de escala

- Quanto maior for a compra, mais barato será proporcionalmente
- Quais desses produtos estão sujeitos a economia de escala?
	- Refrigerante (350 ml, 600 ml ou 2 litros)
	- Ações na bolsa de valores (100 ou 100.000 ações)
	- Disco rígido de computador (1, 2 ou 4 TB)
	- Diamante (1, 10, 100 ou 1.000 gramas)
	- Prato no restaurante (para 1 ou 2 pessoas)
	- Software (10, 100 ou 1.000 KLOCS)

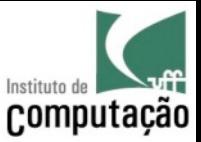

#### Economia de escala em software

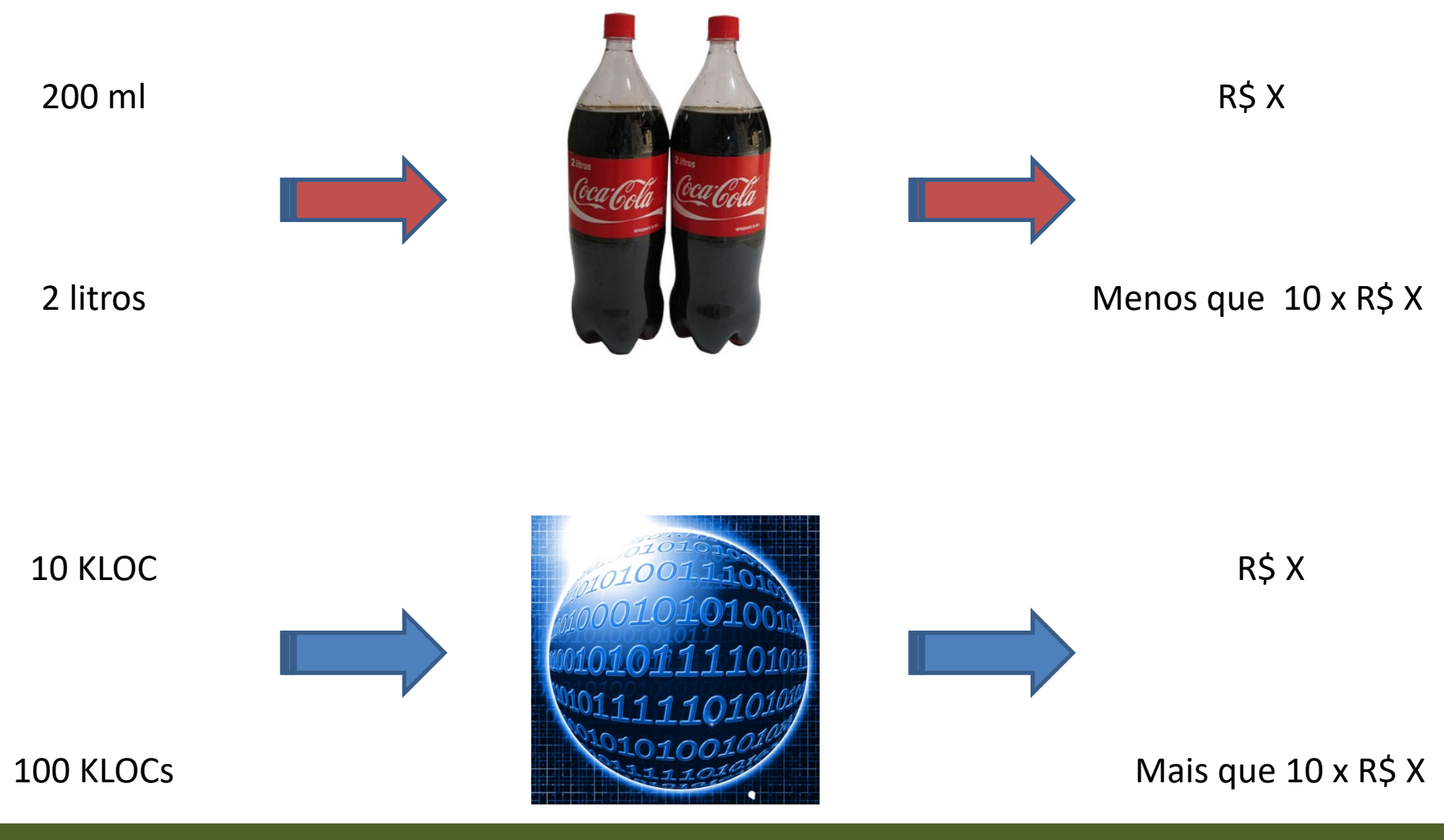

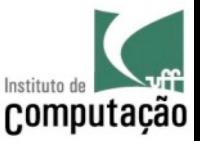

## O que torna um projeto complexo?

- Número de sub-sistemas e elementos relacionados no contexto do projeto
- Número de empresas envolvidas na execução do projeto
- Número de áreas do conhecimento relacionadas ao projeto
- Número de fases necessárias na execução do projeto

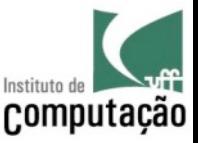

#### Quais fatores dificultam um projeto?

- Especificações incompletas ou imprecisas
- Domínio de conhecimento volátil
- Troca ou heterogeneidade tecnológica
- Mão de obra insuficiente ou incapacitada
- Alta rotatividade da equipe
- Verbas inexistentes ou intermitentes
- Influências políticas contradizendo decisões técnicas

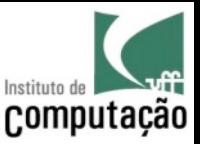

## Gerência de Projetos

• Gerência de Projetos visa "**aplicar conhecimentos**, **habilidades**, **ferramentas** e **técnicas** nas atividades do projeto de maneira a **atingir os objetivos estabelecidos**" (PMI, 2004)

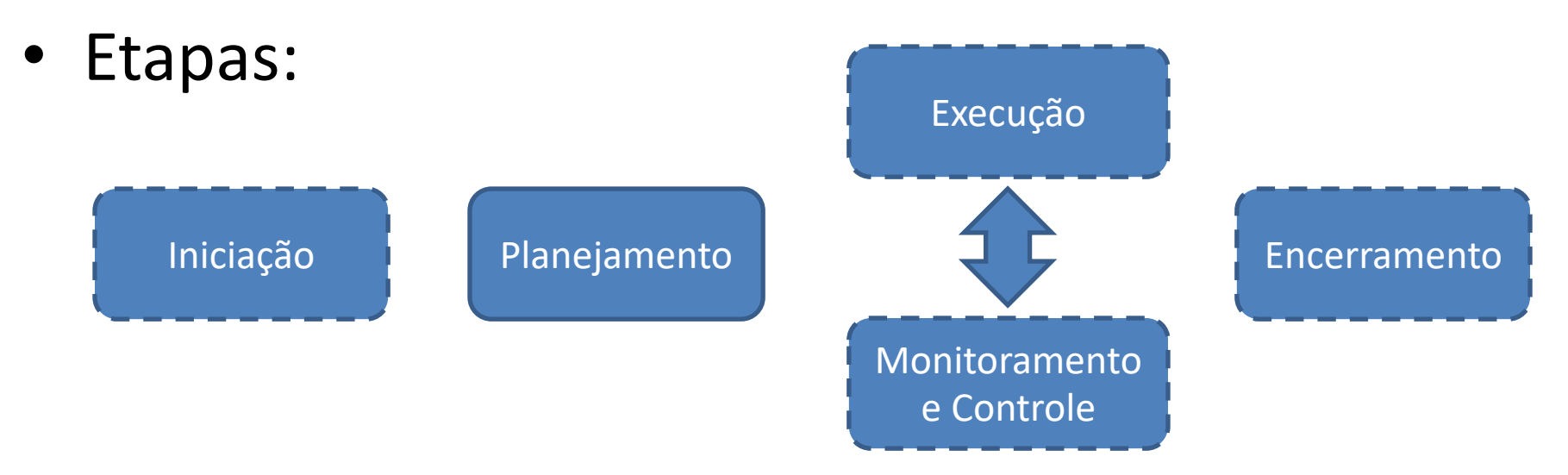

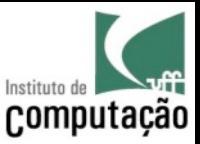

#### Planejamento

• Planejar é uma atividade fundamental para **prever problemas** e se preparar para lidar com eles

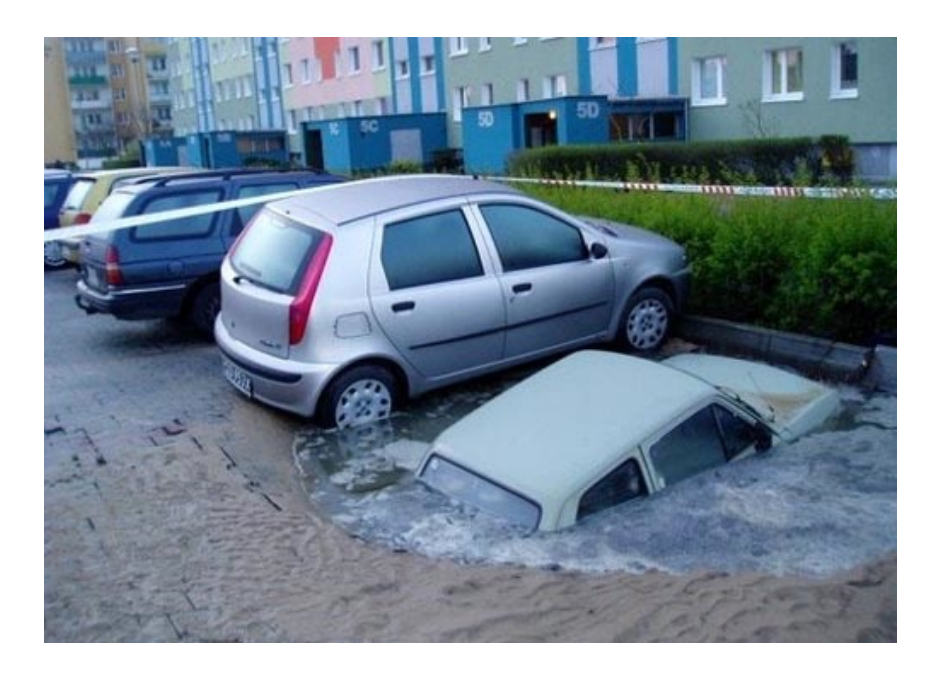

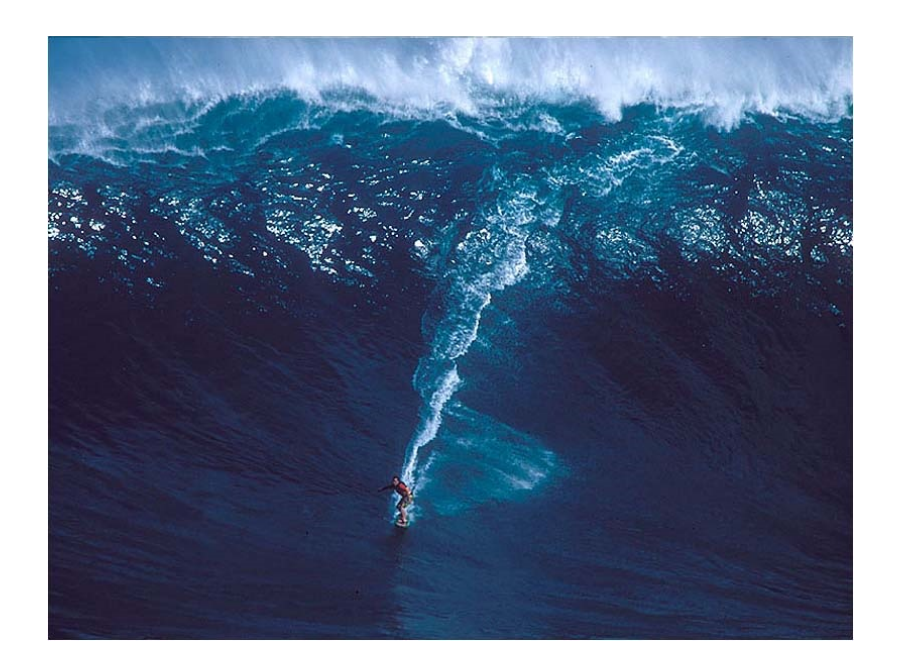

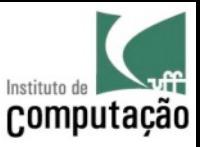

Questões básicas a serem tratadas no Planejamento

- O que precisa ser feito (**escopo**)?
- Quanto tempo vai levar para fazer (**prazo**)?
- Quanto vai custar para fazermos (**custo**)?
- Quais pessoas e equipamentos vão estar disponíveis (**recursos**)?
- É possível ou viável executar o trabalho com um grau de qualidade aceitável (**qualidade**)?

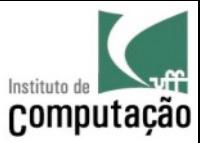

#### Principais forças

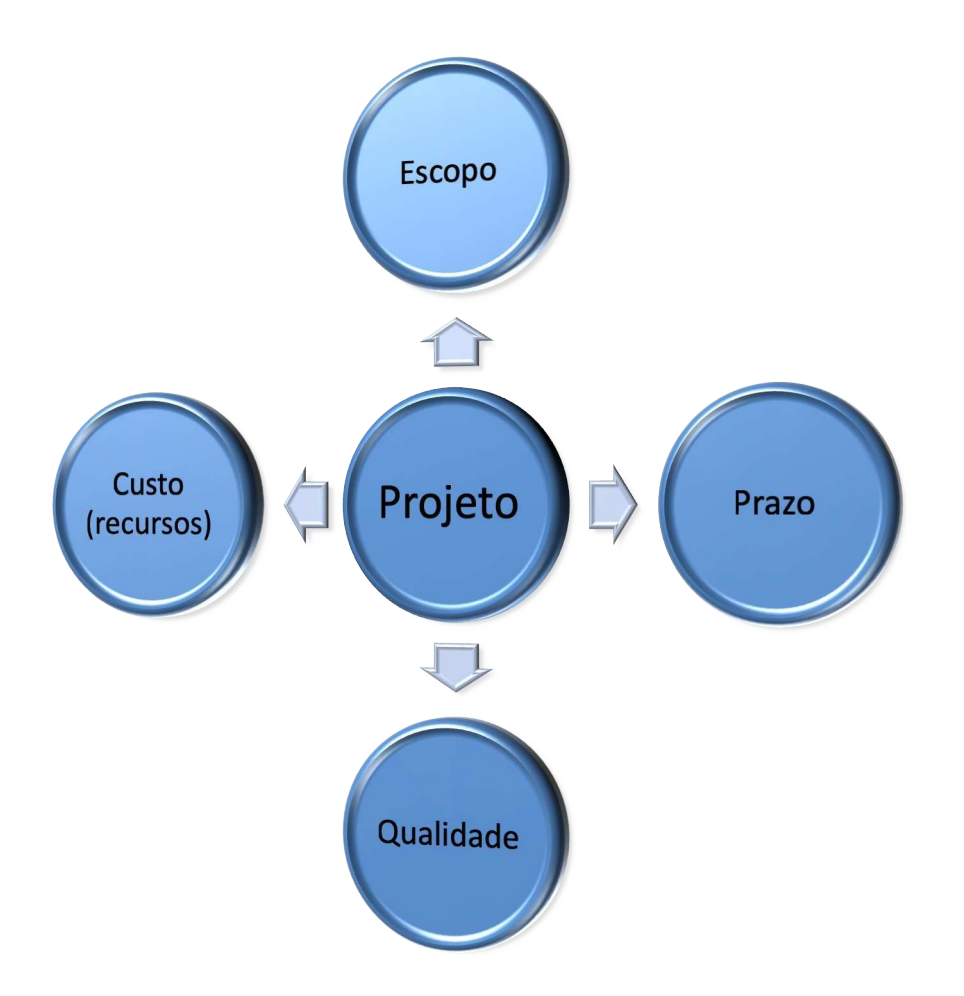

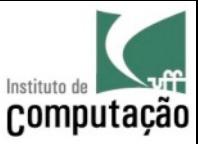

#### Conflito entre forças

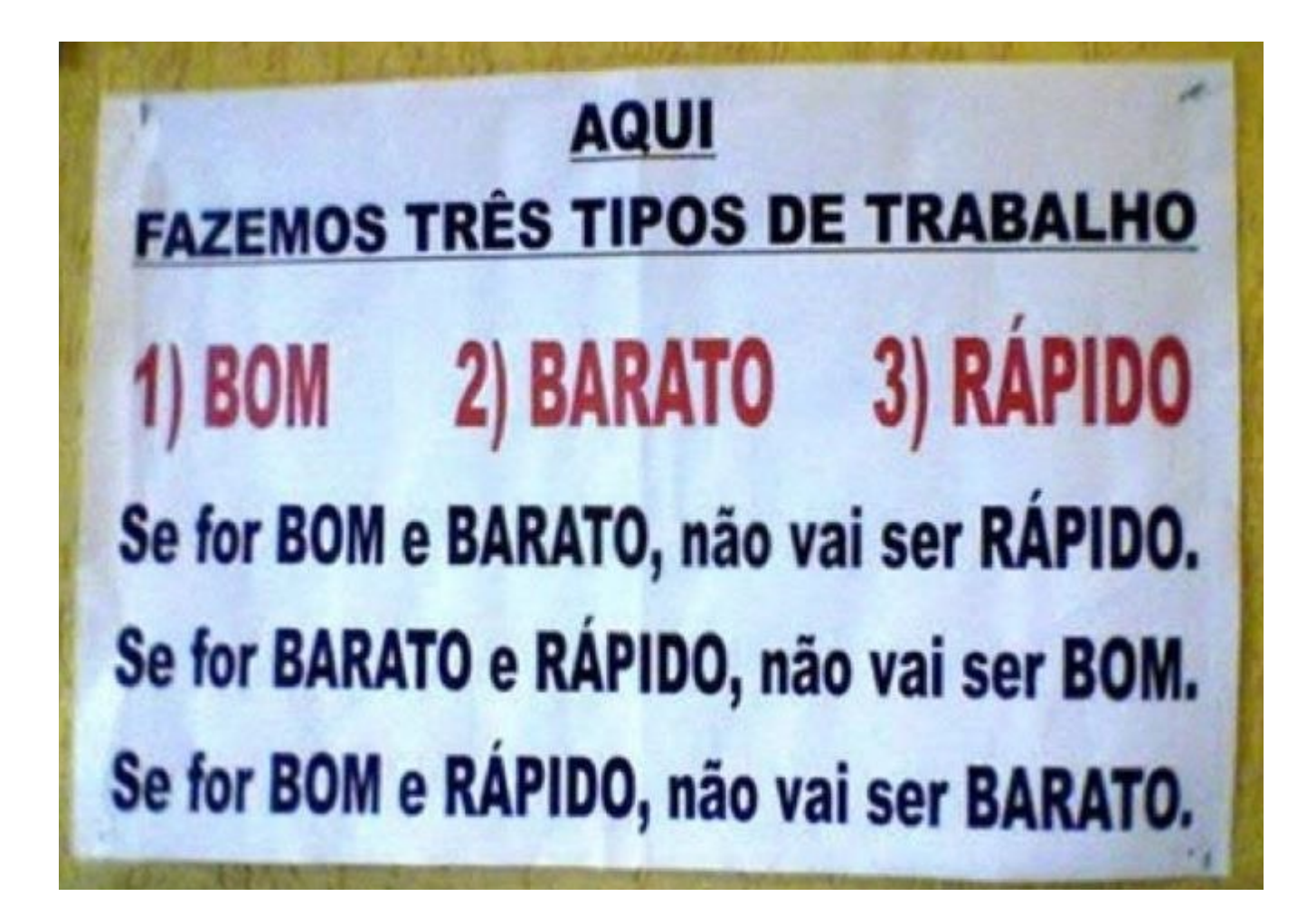

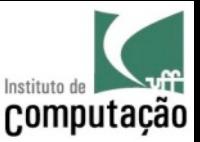

#### Exercício

- Imagine as seguintes alterações no planejamento e diga o efeito colateral nos outros elementos do plano (escopo, prazo, custo, qualidade)
	- Aumento do escopo: "por favor, permita também que o software faça venda parcelada"
	- Diminuição do prazo: "preciso do software funcionando 1 mês antes do combinado"
	- Diminuição dos recursos: "infelizmente somente poderemos pagar 80% do valor acertado"
	- Aumento da qualidade: "O software deve funcionar em Linux e Mac, além de Windows"

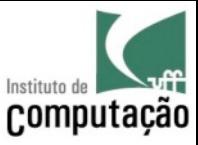

# Etapas do planejamento (Métodos Clássicos)

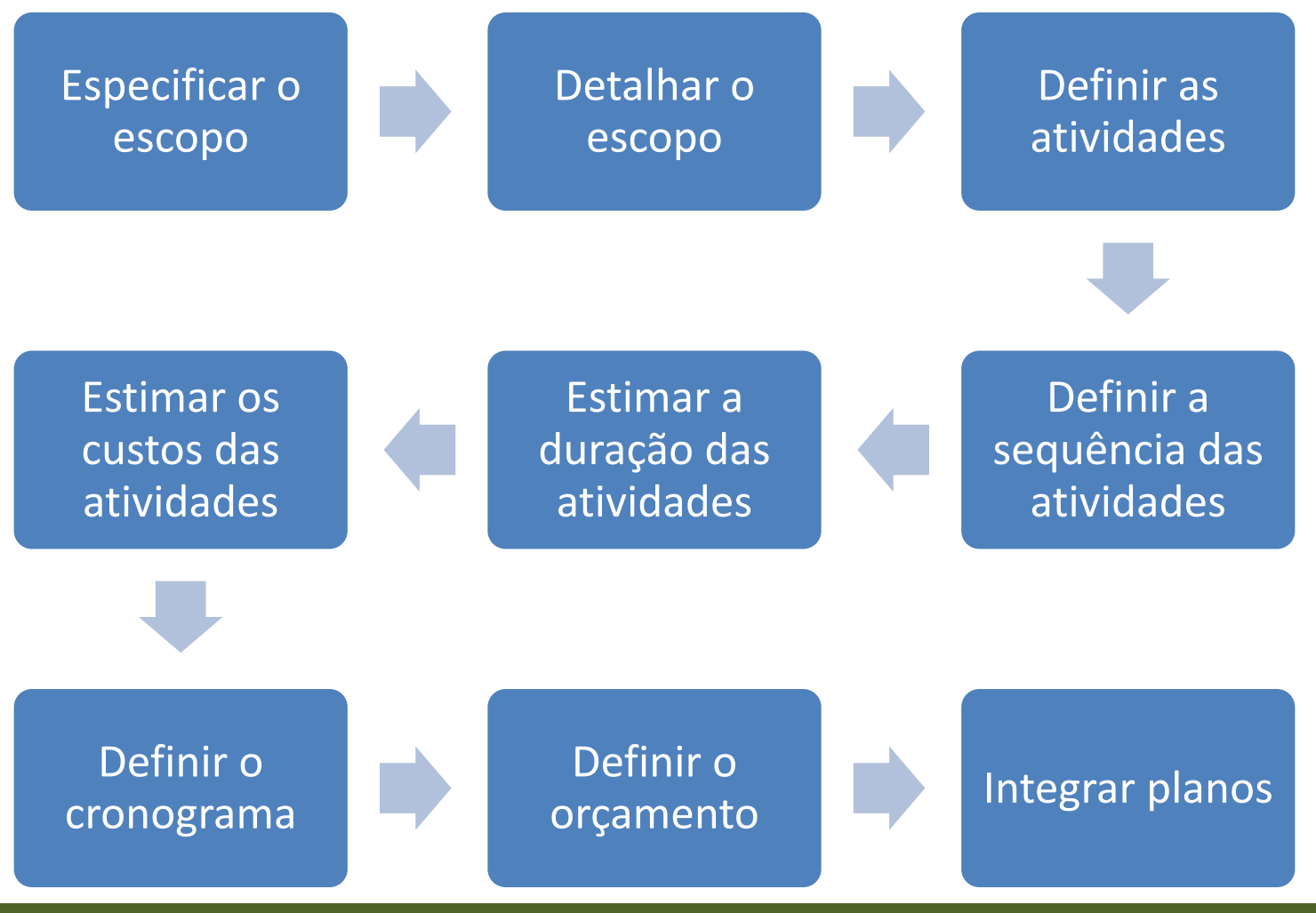

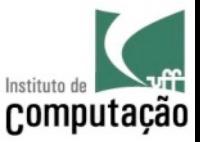

#### Passo 1: especificar o escopo

- Escopo do produto: **características e funcionalidades** que o produto deve ter quando estiver pronto
- Escopo do projeto: **trabalho** que deve ser feito para construir o produto

# ESCOPO DO PRODUTO ≠ ESCOPO DO PROJETO

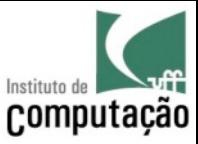

#### Problema!!!

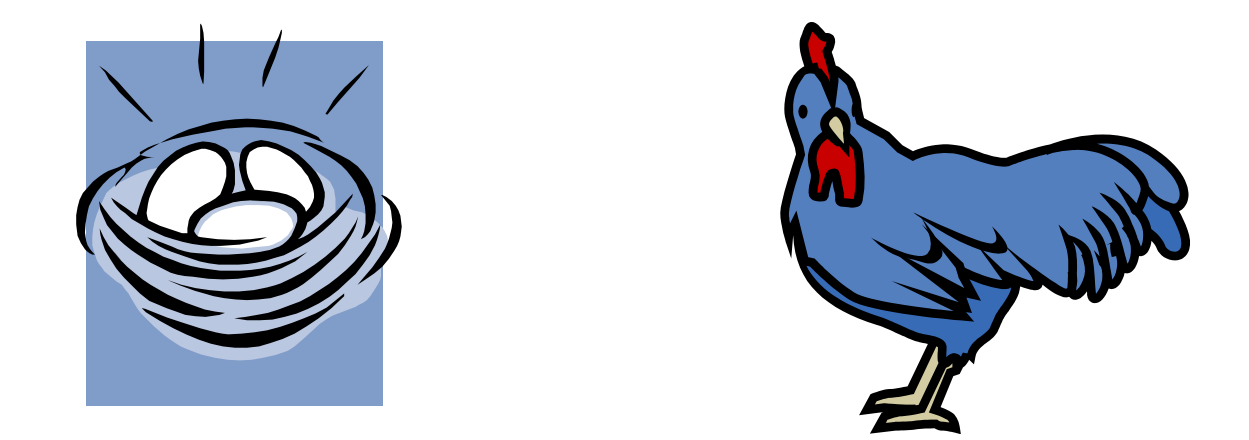

- Especificar o escopo do produto (sem planejamento) para posteriormente especificar o escopo do projeto
- Especificar o escopo do projeto (impreciso) e uma das atividades ser a especificação do escopo do produto

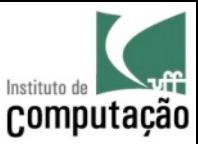

#### Problema!!!

#### Escopo do produto primeiro

- Custo não orçado para o projeto
- Provável prejuízo caso o projeto não se concretize

#### Escopo do projeto primeiro

- Alto grau de incerteza no planejamento
- Elevação do risco de prejuízo caso o projeto se concretize (erro para baixo)
- Elevação do risco do projeto não se concretizar (erro para cima)

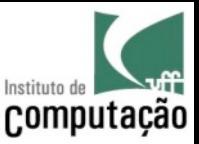

# Solução...

- Para a especificação do escopo do projeto, é possível iniciar com o escopo do produto
- O **nível de refinamento** e detalhe será diretamente **proporcional ao risco** envolvido
- Existem diferentes opções para especificar o escopo do produto:
	- Documento de Visão (RUP)
	- Casos de uso
	- Cenários
	- Narrativa livre
	- $-$  Ftc.
- O plano deve ser refinado sempre que mais conhecimento for adquirido

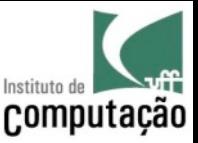

#### Passo 2: detalhar o escopo

- Planejar em granularidade grossa é uma atividade propensa a erros
- Para evitar esses erros, devemos aplicar a técnica **dividir para conquistar**
	- Quebrar o problema em problemas menores
	- Planejar em granularidade fina
	- Inferir o planejamento completo a partir das partes
- Documento resultante:
	- Estrutura analítica do projeto (EAP, do inglês, WBS *Work Breakdown Structure*)

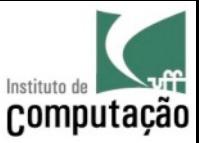

#### EAP

- Técnica criada pelo Departamento de Defesa (DoD) e NASA, nos EUA, em 1962
- Oficializada pelo PMI em 1987
- Define **elementos** e suas **decomposições**

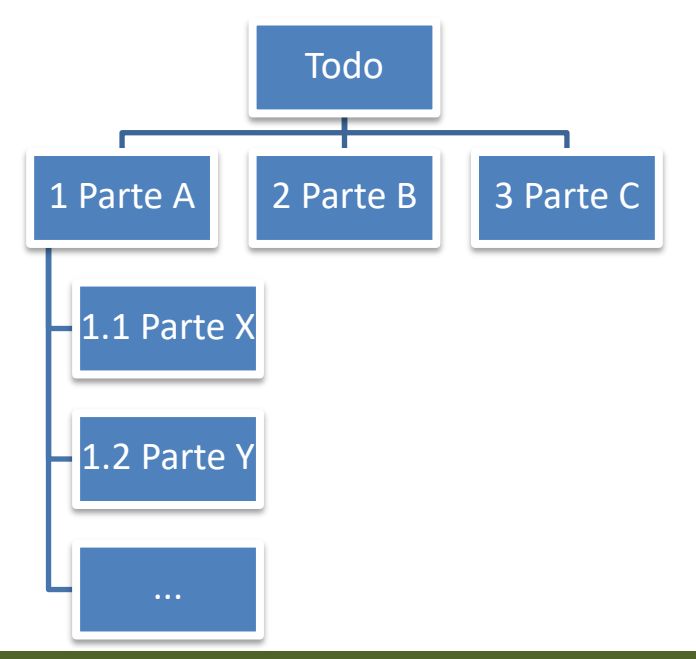

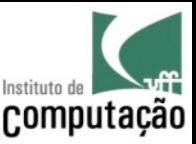

# Características da EAP

- Não determina sequência entre elementos (somente **decomposição**)
- Precisa ter **100% de cobertura**
	- A decomposição do *todo* é 100% equivalente às *partes*
	- Nenhuma *parte* se repete em diferentes *todos*
- O somatório do trabalho das partes deve ser equivalente ao todo

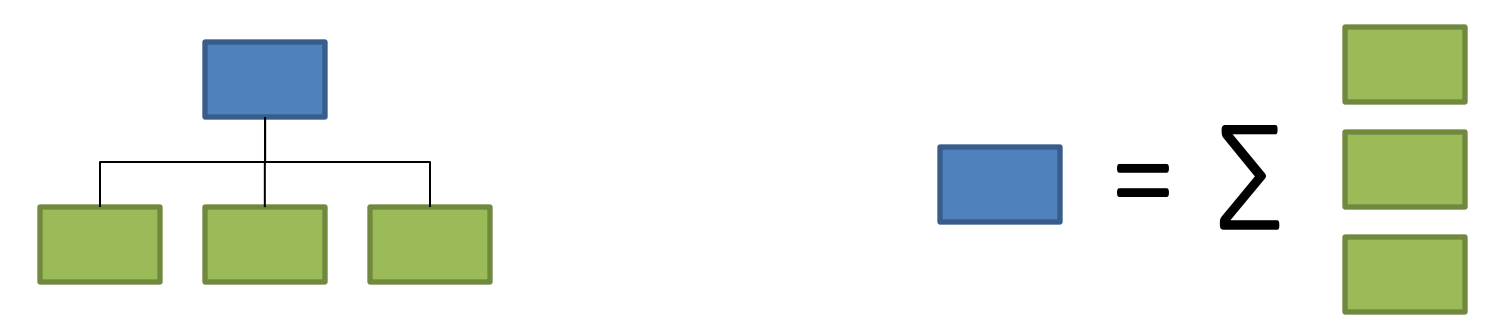

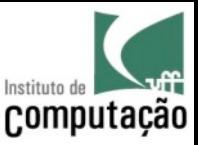

# Características da EAP

- No **primeiro nível**, é representado o **produto completo**
- No **segundo nível** podem ser representados
	- Fases do desenvolvimento
	- Produtos parciais
- Nos **demais níveis** são representadas
	- Decomposições de fases ou produtos parciais
	- Pacotes de trabalho
- Cada nível deve ser numerado: 1, 2.3, 5.3.4, etc.

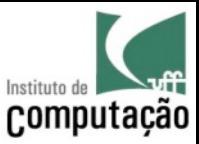

#### Exemplos de EAP

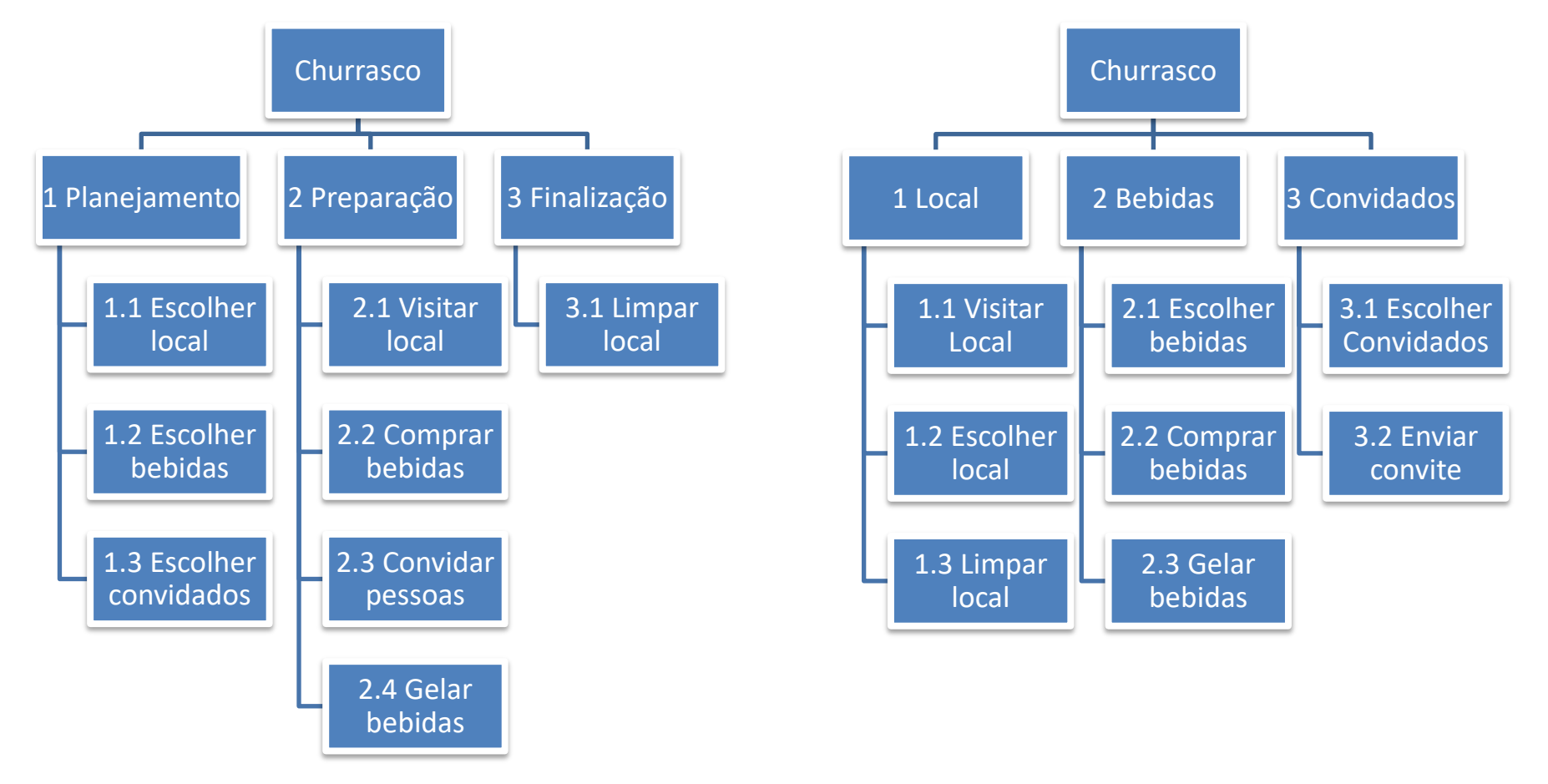

Os **pacotes de trabalho se repetem**, independentemente da organização (por fases, produtos parciais, etc)

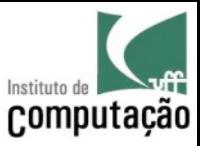

#### Como construir a EAP

- Abordagem *top-down*
	- Pense no panorama geral
	- Insira as grandes fases ou produtos parciais
	- Repita a decomposição para os demais níveis
- Abordagem *bottom-up*
	- Faça um *brainstorming* com a equipe, visando identificar tarefas pontuais necessárias
	- Organize as tarefas obtidas gerando fases ou produtos parciais de mais alto nível

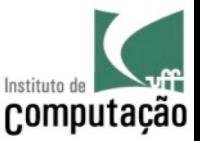

# Quando parar de decompor a EAP?

- Quando for possível **estimar com segurança** o pacote de trabalho
- Pacotes de trabalhos muito **grandes**
	- Imprecisão nas estimativas
	- Incapacidade de monitoramento e controle precisos
- Pacotes de trabalho muito **pequenos**
	- Ineficiência no planejamento, monitoramento e controle

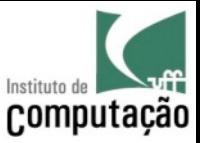

#### Exercício

• Faça uma EAP para o churrasco editando e complementando a EAP parcial abaixo

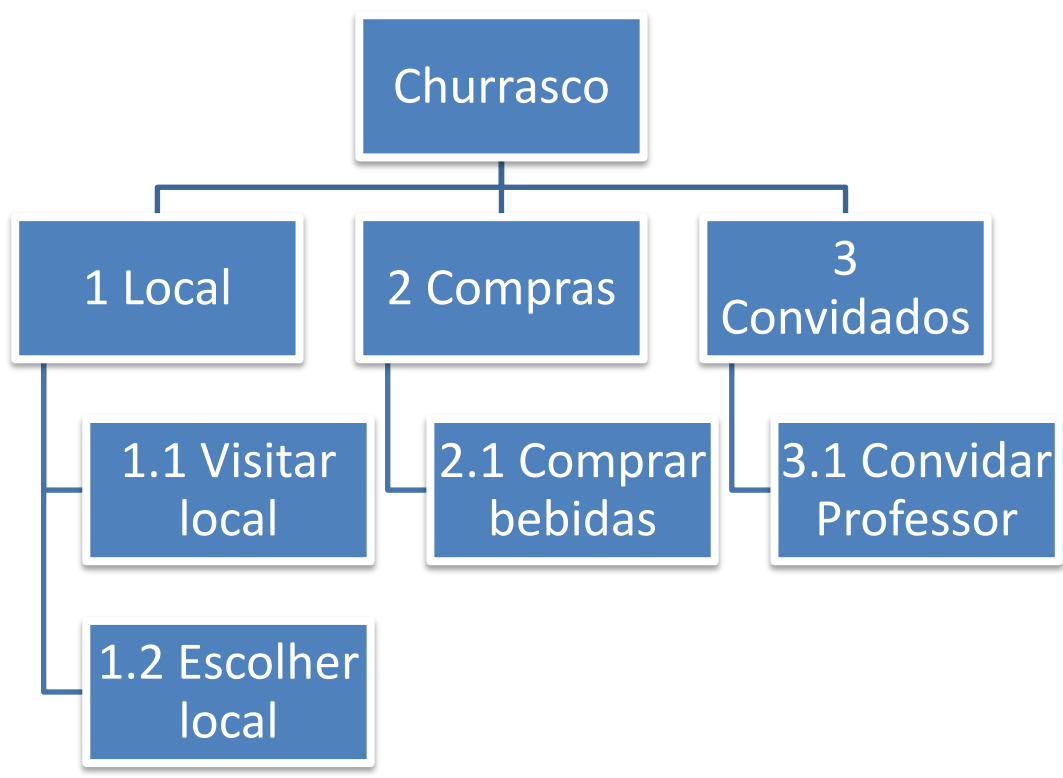

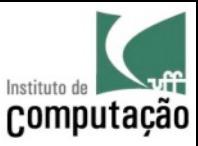

#### Possível resposta...

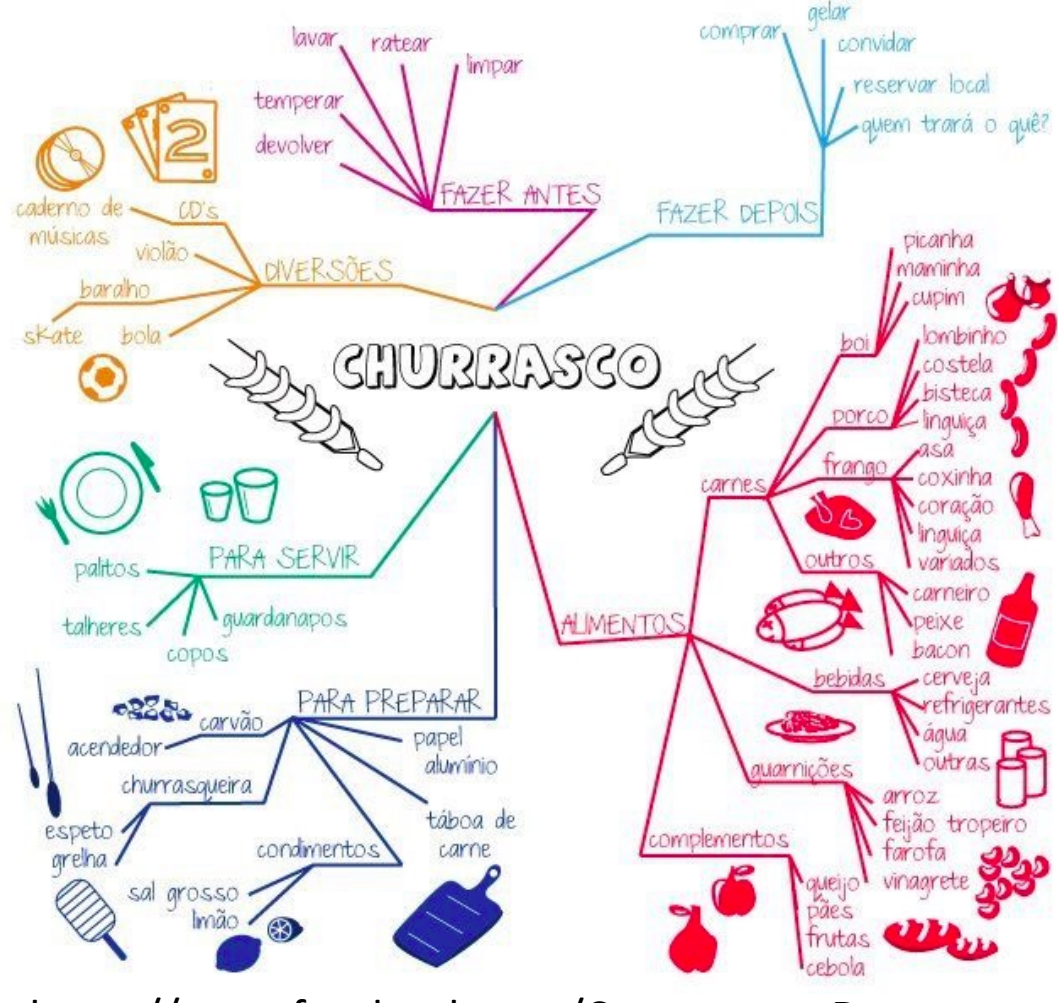

https://www.facebook.com/ComputacaoDepressao
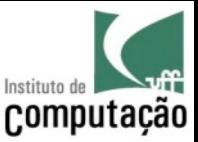

# Passo 3: definir as atividades

- Para cada pacote de trabalho da EAP, definir:
	- As atividades necessárias para gerar o pacote de trabalho
	- Os recursos necessários para executar as atividades

- Exemplo para o pacote de trabalho **2.1 comprar bebidas**
	- Atividade: ir ao supermercado adquirir as bebidas
	- Recurso: uma pessoa, um carro, dinheiro

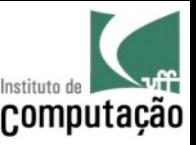

### Passo 4: definir a sequência das atividades

- Para executar uma determinada atividade, outras atividades precisam já terem sido concluídas
- Assim, é necessário estabelecer as dependências (ou sequência) das atividades
- Dependências para a atividade **ir ao supermercado adquirir as bebidas**
	- Definir quantidade de bebidas a serem compradas
	- Escolher supermercado com melhor preço

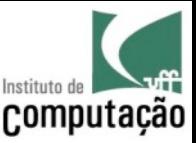

#### Exercício

- Estabeleça as atividades necessárias para cada pacote de trabalho
- Estabeleça a lista de dependências de cada atividade

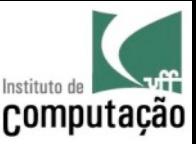

#### Passo 5: estimar a duração das atividades

- Cada atividade tem uma duração esperada
- Caso a atividade seja ainda muito grande, será complexo determinar a sua duração
	- Neste caso, decomponha a atividade
- Existem diferentes técnicas para estipular a duração da atividade, dentre elas:
	- Opinião de especialista (consenso)
	- Estimativa por analogia (projeto anterior)
	- PERT *Program Evaluation and Review Technique*
	- Estimativa paramétrica (fórmula)

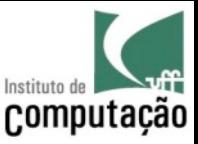

## Estimativa paramétrica

- A partir da execução de **diversos projetos semelhantes**, é possível construir **fórmulas** via **regressão** que representem esses projetos
- Essas fórmulas normalmente levam em consideração o **contexto** para aumentar a precisão
	- Linguagem de programação
	- Nível de qualidade
	- Domínio do problema
	- $-$  Etc.

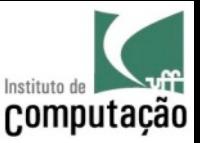

## Estimativa paramétrica

- Cada organização deve **adaptar as fórmulas** para a suas situação específica!!!
- **Não é necessária a decomposição** das atividades do projeto para sua utilização
- **Não permite um entendimento analítico** da estimativa obtida
- Normalmente são utilizadas como **complemento a outras técnicas**, com intuito comparativo
- Alguns modelos paramétricos para estimativas: COnstructive COst Model (**COCOMO**) e Análise de pontos de função (**APF**)

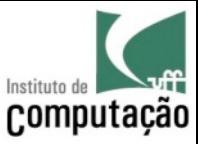

# Estimativa via COCOMO

- Modelo paramétrico criado por Berry Boehm
- O modelo é dividido em níveis de complexidade
- Está implementado em diversas ferramentas
- Fórmula básica:
	- **Projetos simples**: fácil entendimento e equipe pequena

$$
Esfor co = 2, 4 \times KLOC^{1,05}
$$

– **Projetos de complexidade media**: experiência limitada da equipe

$$
Esfor \varsigma o = 3, 0 \times KLOC^{1,12}
$$

- **Projetos complexos**: software crítico, interagindo com hardware  $E$ sforço = 3,6 × KLOC<sup>1,20</sup>
- Esforço calculado em homem-mês!

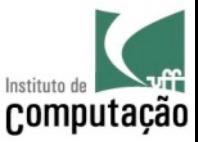

### Estimativa via COCOMO

- Duração
	- **Projetos simples**: fácil entendimento e equipe pequena

$$
Durac\tilde{a}o = 2,5 \times Esfor co^{0,38}
$$

– **Projetos de complexidade media**: experiência limitada da equipe

$$
Durac\tilde{a}o = 2,5 \times Esfor\varsigma o^{0,35}
$$

– **Projetos complexos**: software crítico, interagindo com hardware

$$
Durac\tilde{a}o = 2,5 \times Esfor\varsigma o^{0,32}
$$

• Duração calculada em meses!

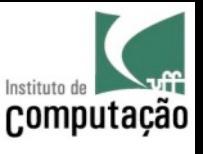

### Mas como saber o número de LOC antes de ter o produto?

- Análise de Pontos de Função (APF) visa contar a **quantidade de funcionalidades** de um sistema
	- É **independente da linguagem** de programação
	- Permite dar uma **noção de tamanho** do software
	- Útil para **estimativas e normalização** de outras métricas
- APF ocorre baseado em **informações de análise**
- Existem constantes de **transformação entre pontos de função e LOC**

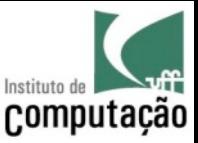

- 1. Contar os elementos do software
	- **Número de Entradas Externas (EE):** conjunto de dados únicos que entram na fronteira do sistema – Ex.: tela de cadastro de produtos
	- **Número de Saídas Externas (SE):** conjunto de dados únicos que saem da fronteira do sistema – Ex.: relatório de vendas
	- **Número de Consultas Externas (CE):** combinação de entrada e saída onde a saída ocorre em função da entrada
	- **Número de Arquivos Lógicos Internos (ALI):** entidades únicas manipuladas pelo sistema – Ex.: entidade pedido
	- **Número de Arquivos de Interface Externos (AIE):** entidades compartilhadas por diferentes sistemas externos – Ex.: estoque sendo compartilhado pelos sistemas de vendas e financeiro

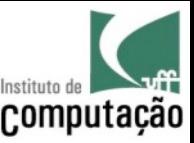

- 2. Determinar o nível de complexidade de cada elemento do software
	- Para **Número de Arquivos Lógicos Internos (ALI)** e **Número de Arquivos de Interface Externos (AIE)**

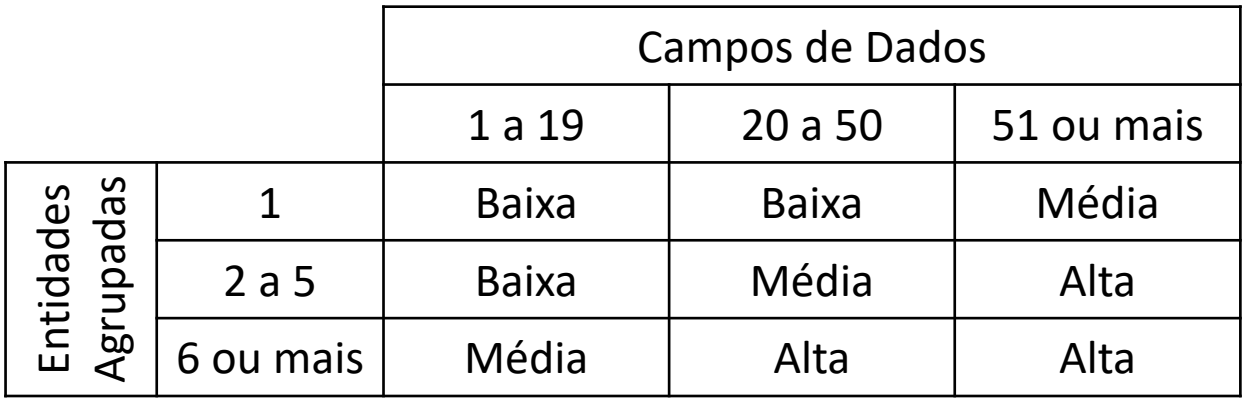

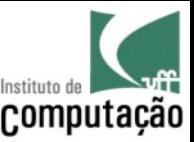

- 2. Determinar o nível de complexidade de cada elemento do software
	- Para **Número de Saídas Externas (SE)** e **Número de Consultas Externas (CE)**

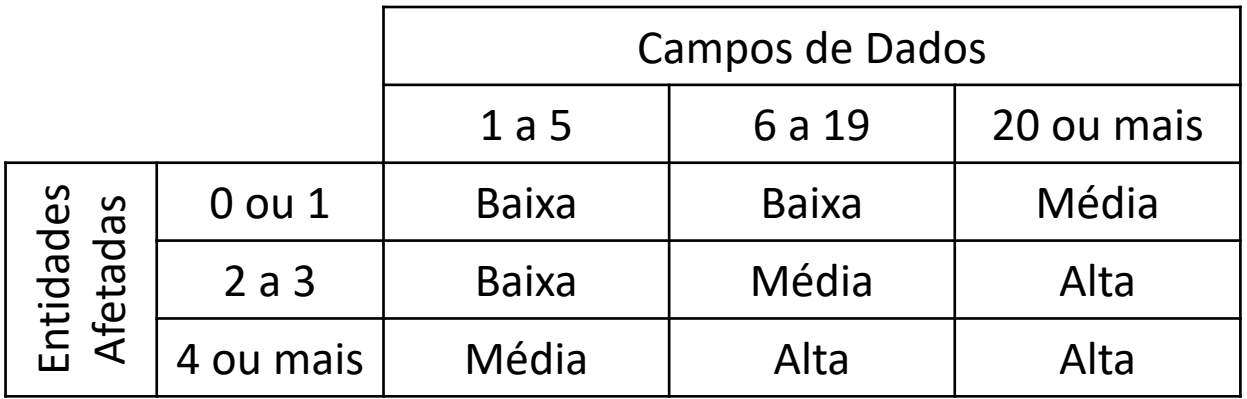

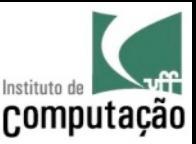

- 2. Determinar o nível de complexidade de cada elemento do software
	- Para **Número de Entradas Externas (EE)**

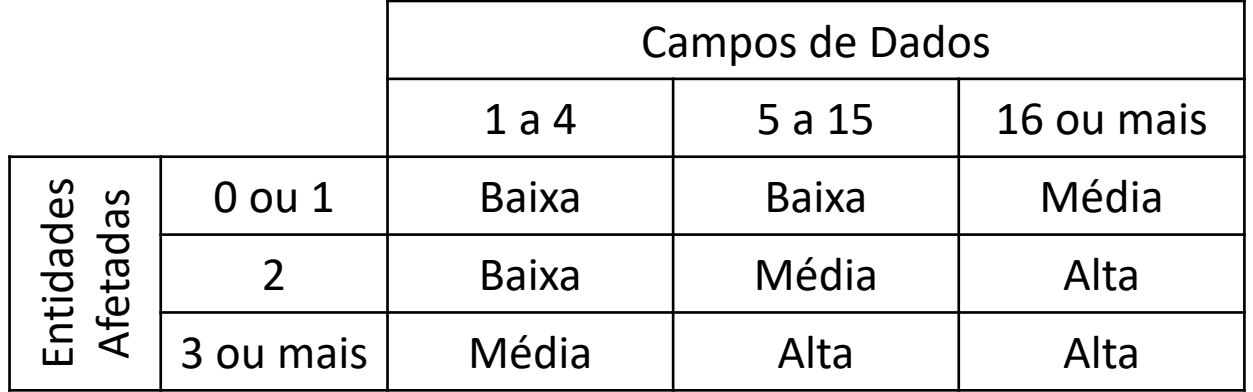

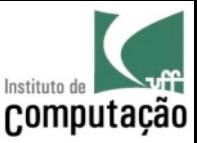

3. Atribuir peso para as contagens de cada elemento do software

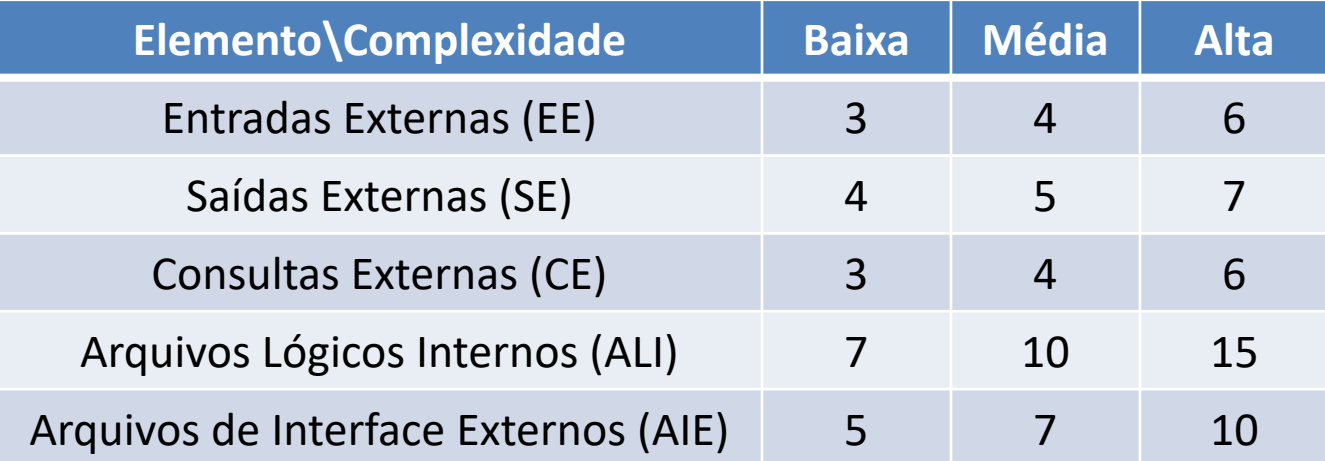

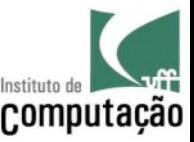

4. Obter Pontos de Função não Ajustados (PFNA)

$$
PFNA = \sum Elemento \times Peso
$$

- 5. Ajustar os pontos de função
	- Responder a 14 questões
	- Menor nota: 0 (não importante ou não aplicável)
	- Maior nota: 5 (absolutamente essencial)

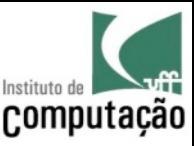

# Estimativa via APF (questões de ajuste)

- 1. Necessita de backup?
- 2. Necessita de mecanismos especializados de comunicação?
- 3. Tem processamento distribuído?
- 4. Precisa de alto desempenho?
- 5. Terá grande número de usuários em paralelo?
- 6. Precisará de entrada de dados on-line?
- 7. No caso de entradas on-line, existirão múltiplas telas?
- 8. A atualização das entidades será feita on-line?
- 9. As entradas e saídas de dados serão complexas?
- 10. O processamento interno será complexo?
- 11. O código será projetado para ser reutilizado?
- 12. Migração e instalação estarão incluídos?
- 13. O sistema será instalado em diversas organizações?
- 14. O projeto pretende facilitar mudanças e operação do usuário?

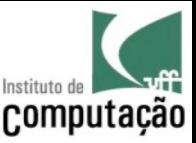

- 6. Obter Pontos de Função Ajustados (PF)
	- $PF = PFNA \times (0.65 + 0.01 \times \sum Respost)$
- 7. Converter PFNA em LOC
	- 1 PFNA é igual a...

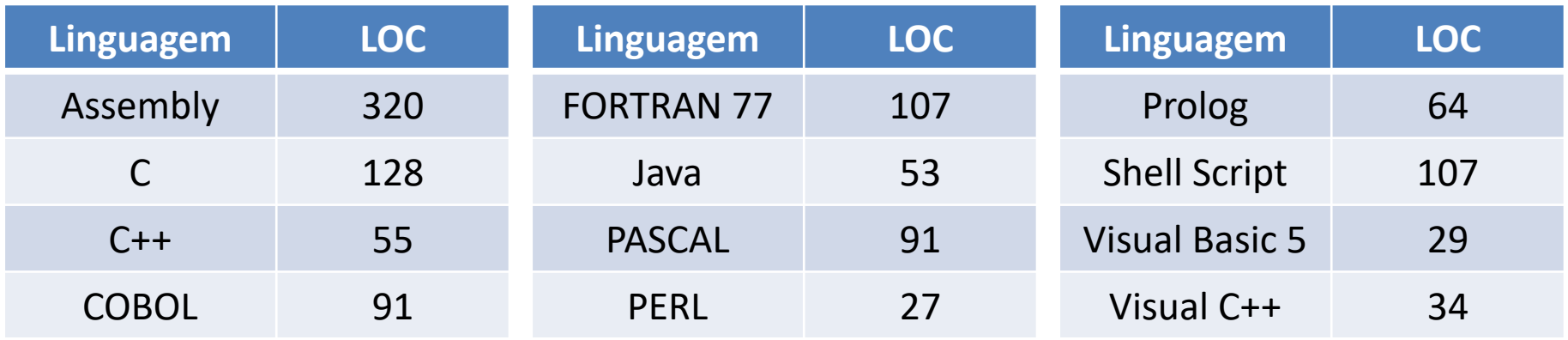

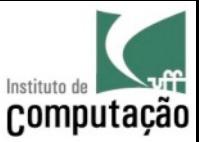

# Exemplo

• Orçar um sistema de automação residencial

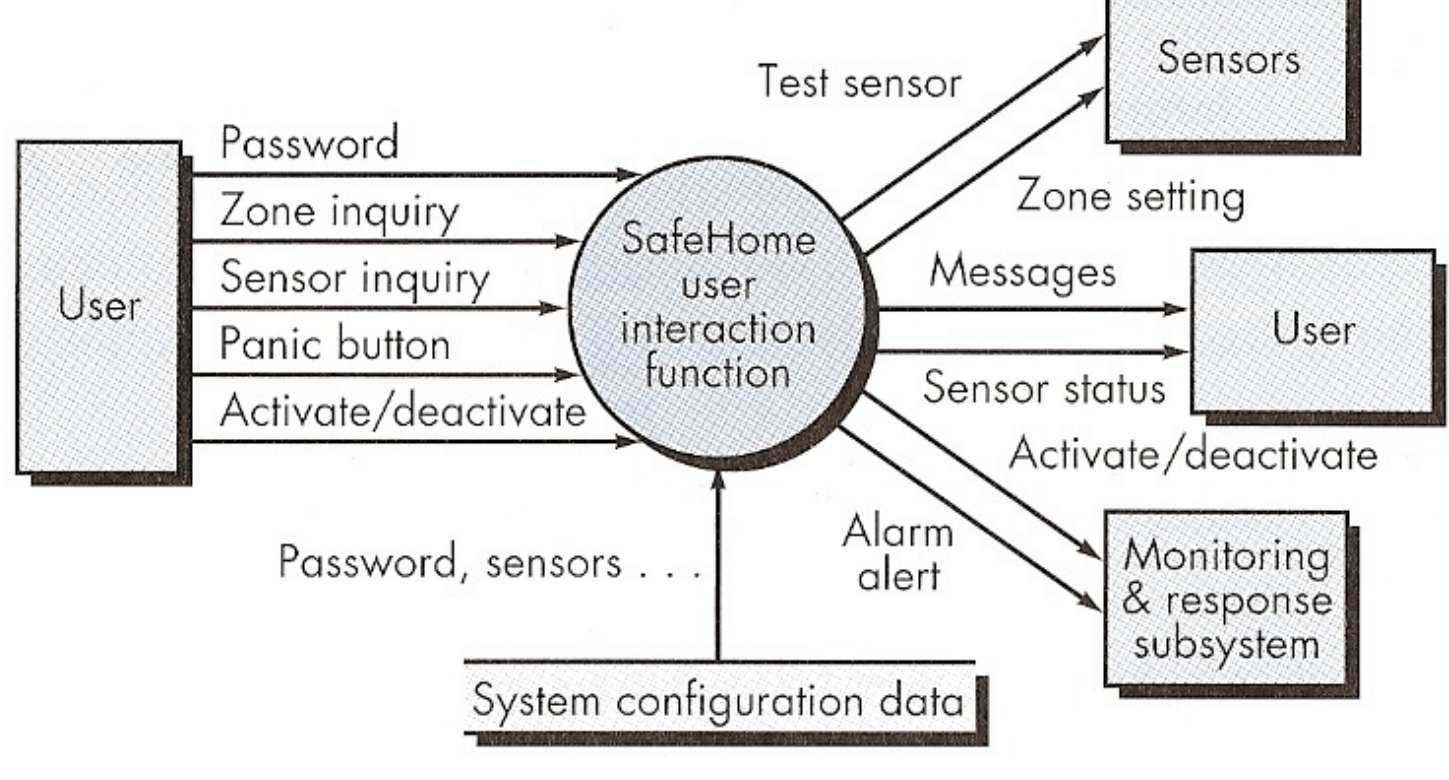

Fonte: Pressman

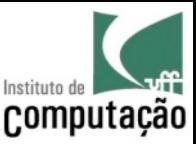

# Exemplo

- Contagem de PFNA
	- Entradas Externas (EE): 3 x 3 = 9
	- $-$  Saída Externa (SE): 2 x 4 = 8
	- Consultas Externas (CE): 2 x 3 = 6
	- Arquivos Lógicos Internos (ALI): 1 x 7 = 7
	- Arquivos de Interface Externos (AIE): 4 x 5 = 20
- $PFNA = 50$
- Desenvolvimento em Java
	- Tamanho ≈ 2,6 KLOC
	- Esforço ≈ 6,5 homem-mês
	- Duração ≈ 5 meses
	- Custo da mão de obra (R\$ 3.000,00 por pessoa) ≈ R\$ 19.500,00

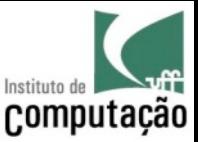

#### Exercício

• Estabeleça a duração das atividades através do consenso entre os membros do grupo

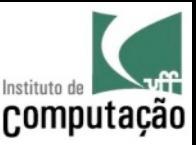

# Passo 6: estimar os custos das atividades

- Tendo em mãos...
	- Os recursos necessários para a execução das atividades
	- O esforço estimado das atividades
- ... é possível estimar os **custos das atividades**
- Recursos diferentes influenciam diferentemente nos custos:
	- Recursos **humanos**: valor por hora do recurso x duração em horas
	- Recursos de **capital** (e.g., carro): valor do recurso x número de recursos (esses recursos podem ser **reutilizados** em atividades que não estejam em paralelo)
	- Recursos de **consumo** (e.g., combustível): valor do recurso x quantidade necessária para a atividade

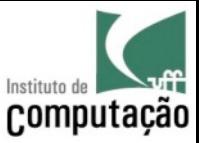

### Exercício

- Defina o valor dos recursos necessários
	- Humanos
	- Capital
	- Consumo
- Defina o custo das atividades

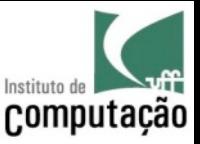

# Passo 7: definir o cronograma

- Um elemento chave do planejamento é o cronograma
- O cronograma define
	- **O que** deve ser feito
	- Em que **ordem** deve ser feito
	- Quanto **tempo** leva para fazer
	- Quanto **custa** para fazer
- Cronogramas existem sempre, mas em diferentes graus de detalhamento
	- Métodos Clássicos: cronograma detalhado com atividades
	- Métodos Ágeis: cronograma superficial (*roadmap*)

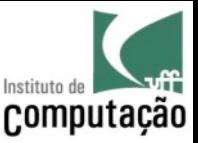

### Marcos de cronograma

- Além das atividades, os cronogramas definem **marcos** (do inglês, *milestones*)
	- Representam o encerramento de alguma etapa
	- São um bom momento para uma avaliação geral do andamento do projeto
- Pense em uma viagem longa...

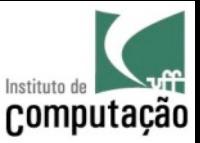

#### Tarefa de casa

- Analise algum projeto open-source e traga na próxima aula
	- O seu cronograma (chamado de *roadmap* por alguns projetos)
	- Os marcos (chamado de *release milestones* por alguns projetos)

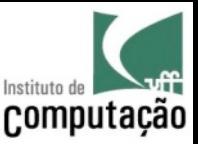

### Gráfico de Gantt

- Cronogramas são usualmente representados por meio de gráficos de Gantt
	- Eixo X: tempo
	- Eixo Y: atividades
- Gráficos de Gantt contém
	- As atividades
	- A dependência entre as atividades
	- A duração das atividades

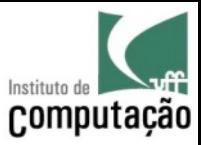

### Exemplo (Gantt resumido)

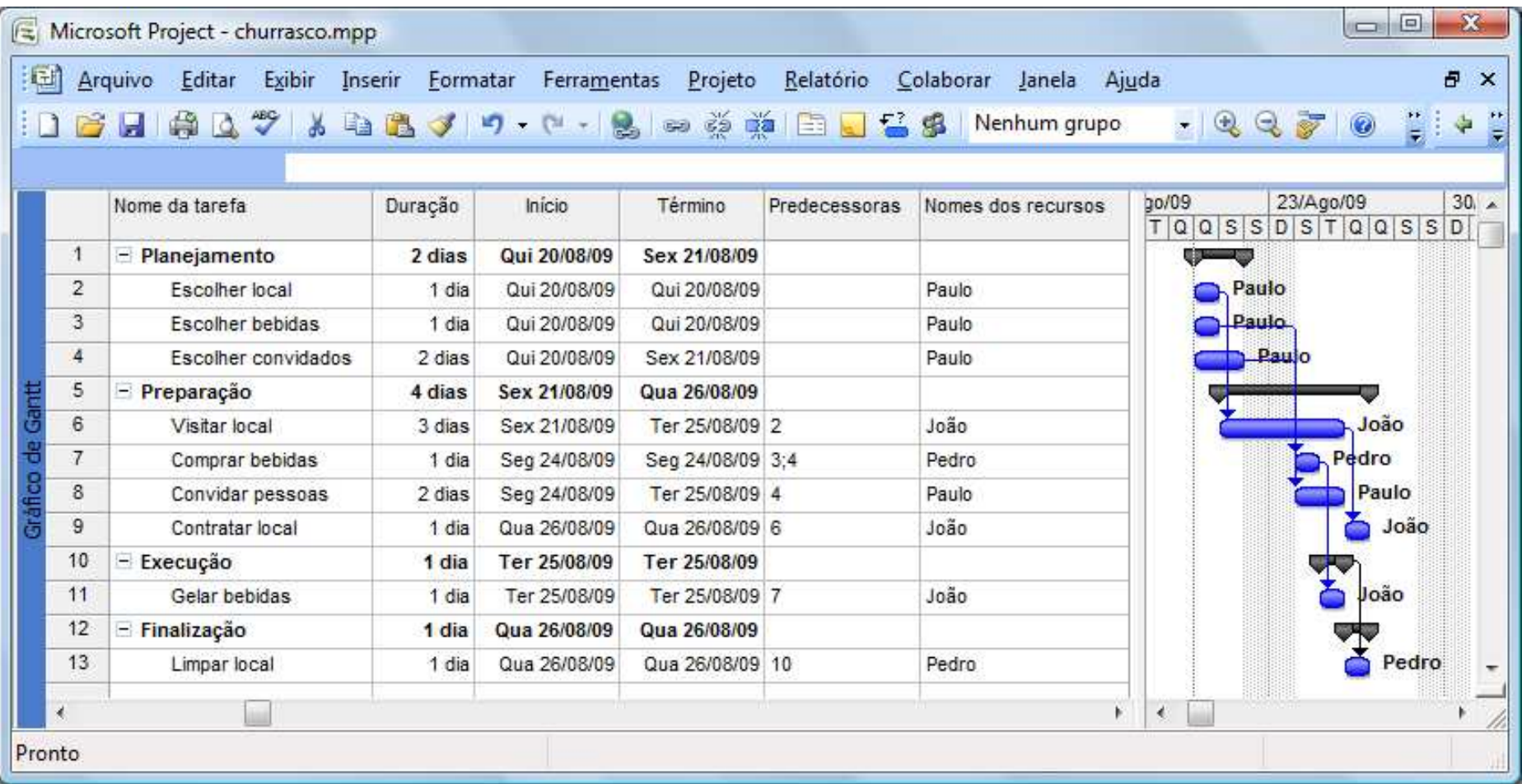

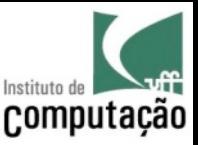

# Caminho crítico

- Um cronograma define a ordem e duração de atividades
- Com isso, algumas atividades podem ser **executadas em paralelo**
- Mas determinadas atividades são mais críticas que outras, pois podem impactar no atraso de todo o projeto

A ATENÇÃO DO GERENTE DEVE ESTAR PRINCIPALMENTE **NAS ATIVIDADES DO CAMINHO CRÍTICO** 

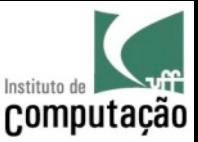

### CPM

- CPM (*Critical Path Method*) é uma técnica clássica criada nos anos 50 para encontrar o **caminho crítico**
- O caminho crítico contém as atividades que, caso atrasem, atrasarão o projeto como um todo
- As atividades que não estão no caminho crítico têm folga
	- Que também é calculada via CPM
- As atividades que estão no caminho critico, quando otimizadas, melhoram o desempenho do projeto como um todo!!!

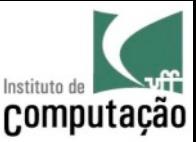

### Exercício

- Encontre o caminho crítico e as folgas das atividades do Churrasco.
- Qual algoritmo você usou para encontrar esses valores?

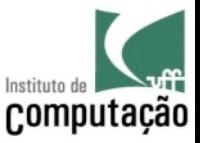

- 1. Construa um grafo onde as atividades são nós e as dependências são arestas direcionadas
- 2. Coloque um nó "início" e um nó "fim" no grafo
- 3. Conecte todas as atividades sem dependência de entrada com uma dependência vindo de "início", e sem dependência de saída com dependência indo para "fim"
- 4. Escreva a duração de cada atividade sobre a atividade

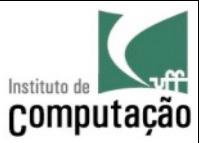

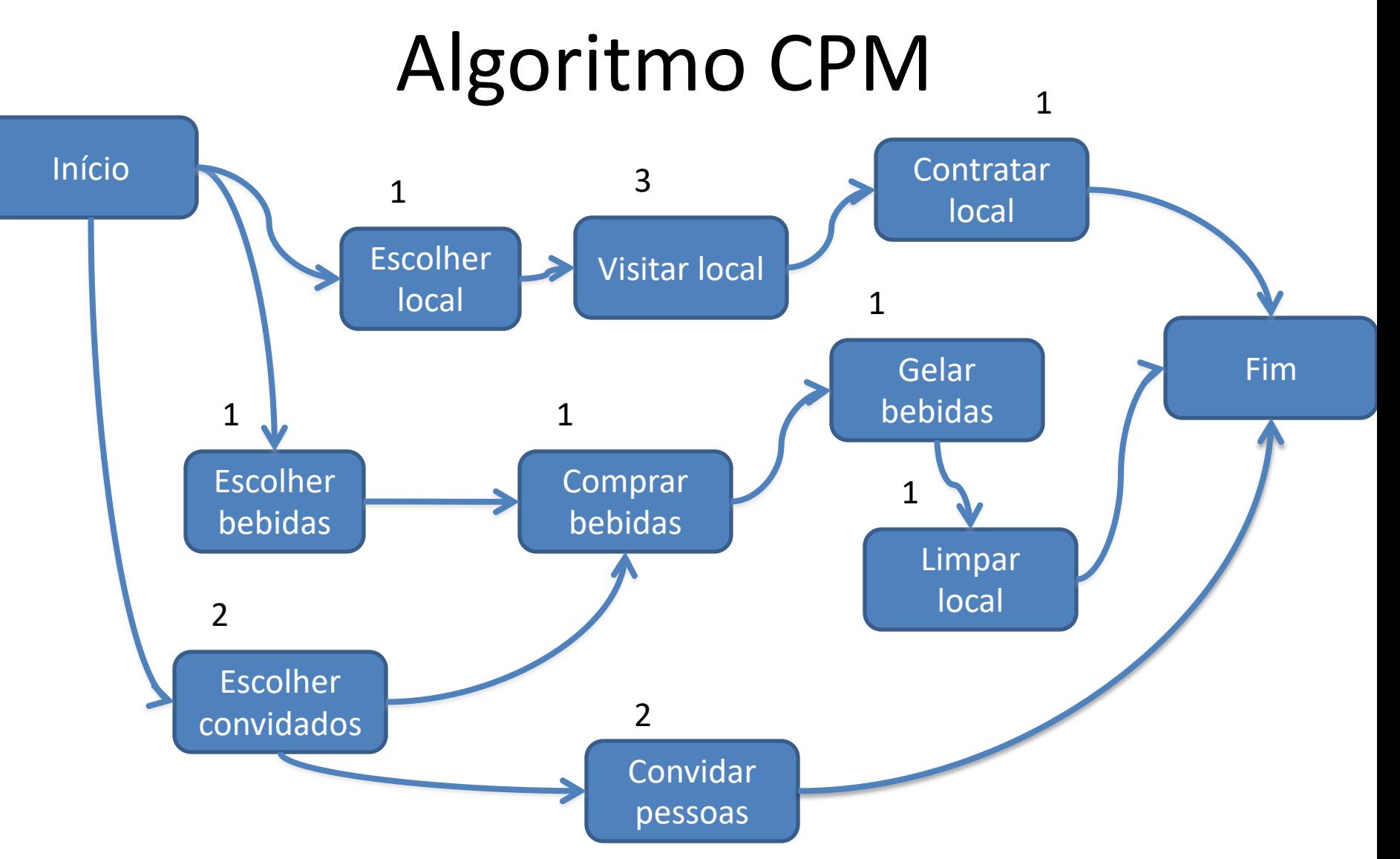

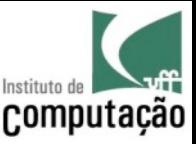

- 5. Encontre todos os caminhos entre o início e o fim via busca em profundidade
- 6. Para cada caminho encontrado, some a duração das atividades
- O caminho com a maior duração é o **caminho crítico**
- A folga das atividades do caminho crítico é zero (assumindo que o projeto deve terminar o quanto antes)
- A folga das atividades fora do caminho crítico é a duração do caminho crítico menos a duração do seu caminho mais longo

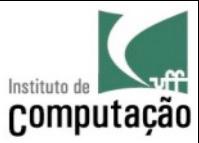

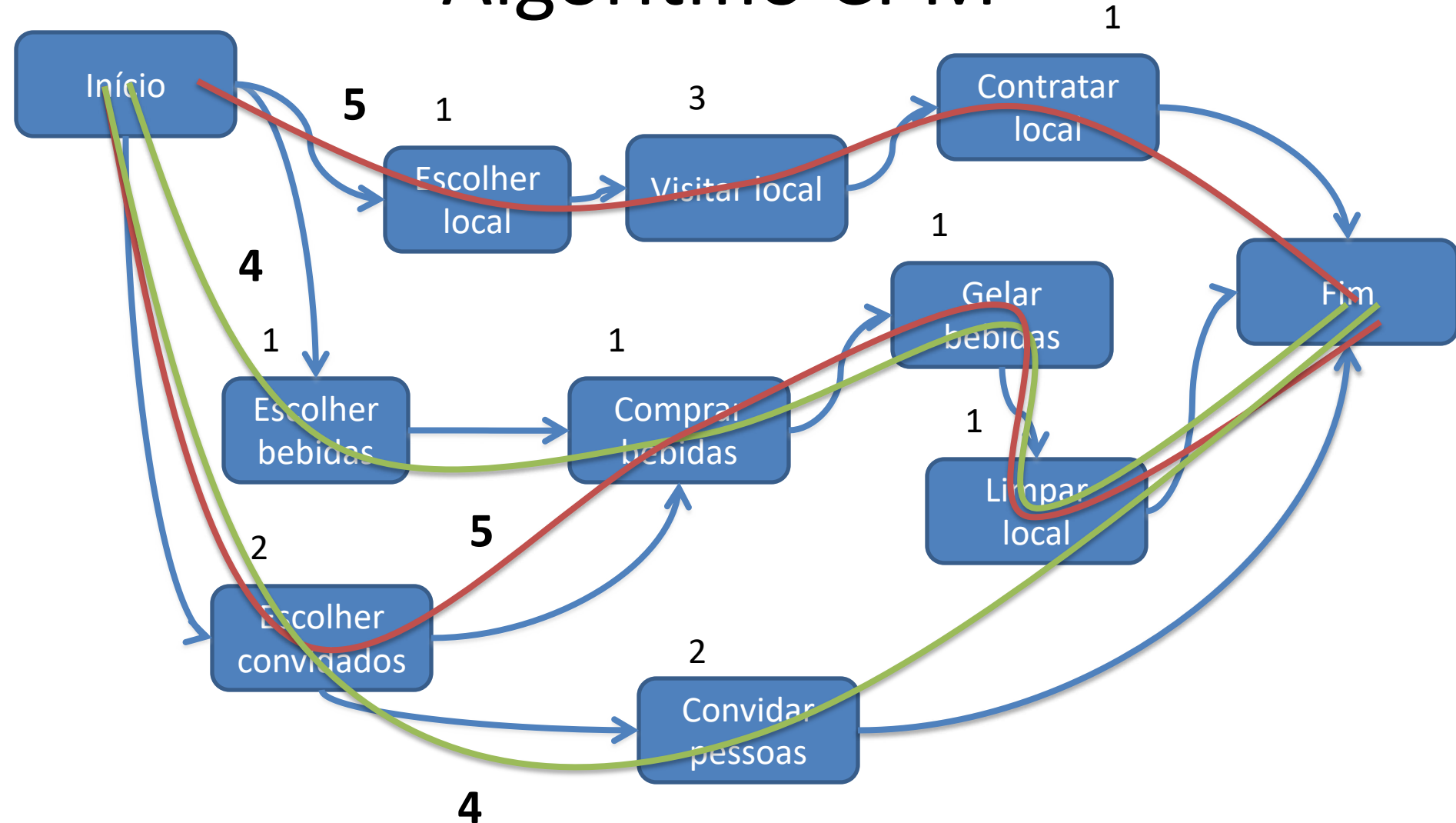

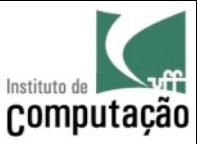

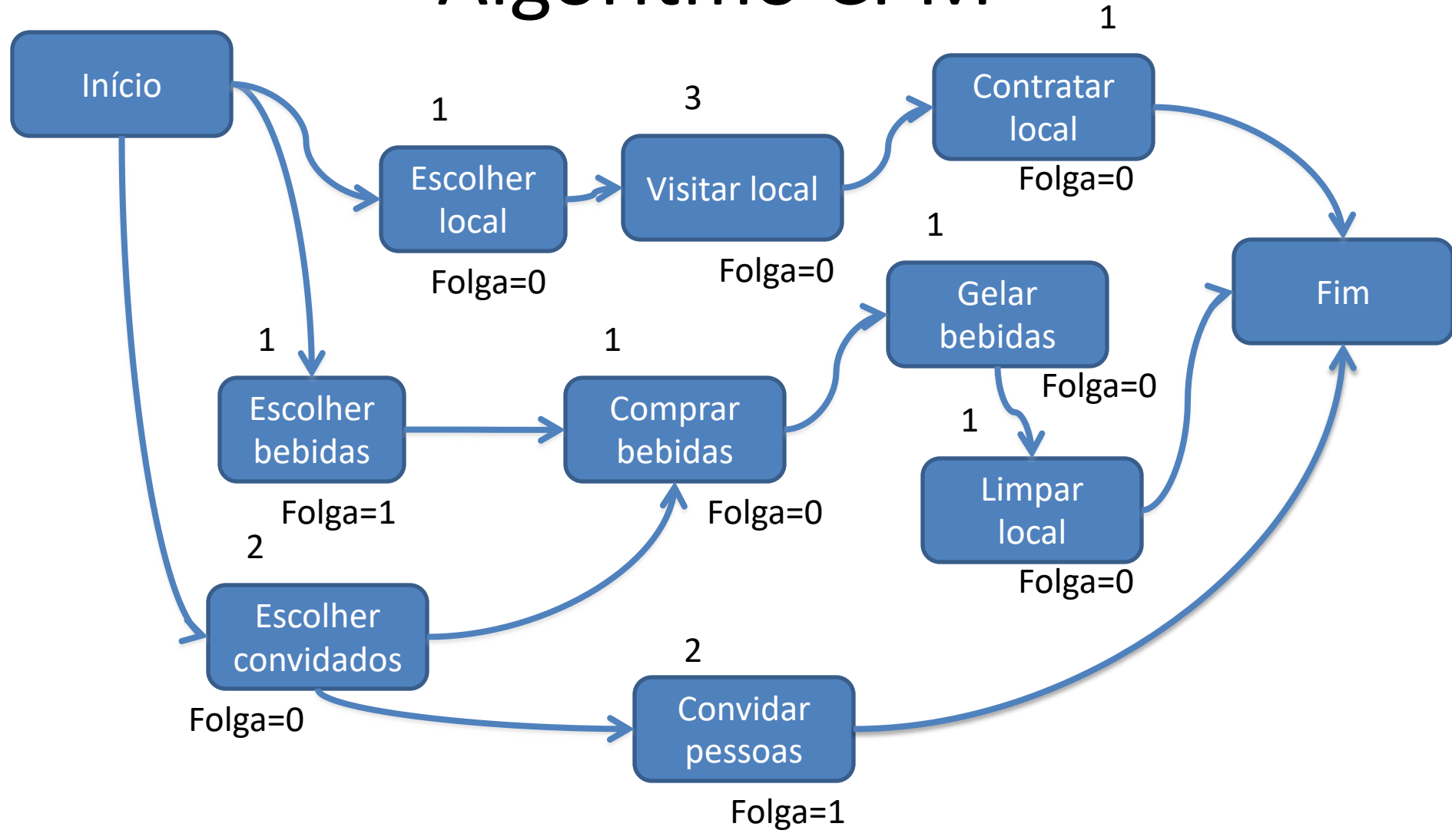

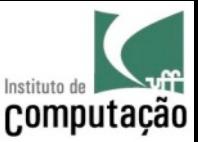

### Exercício

• Refaça o exercício anterior e verifique se o caminho crítico e as folgas tinham sido encontradas corretamente

• Além disso, determine para cada atividade a sua data mínima e máxima de início e término imaginando que queremos o churrasco para daqui a 2 semanas
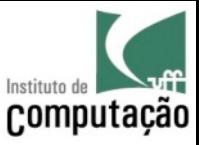

# Exemplo de CPM (ou Gantt detalhado)

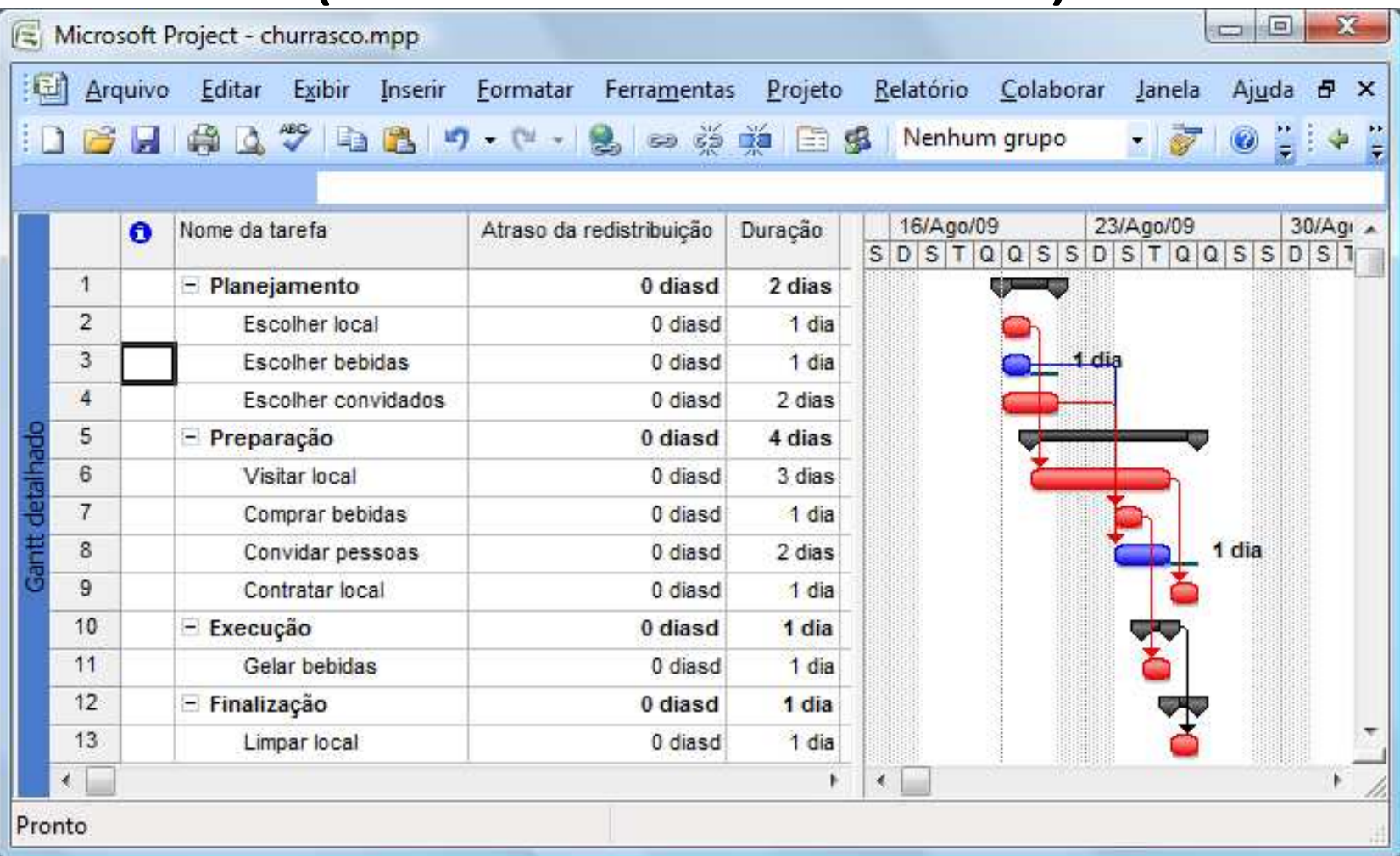

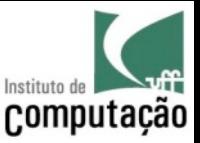

#### Tarefa de Casa

- Utilize alguma ferramenta para gerar o gráfico de Gantt, o caminho crítico e as folgas para o trabalho do curso
	- No nosso laboratório temos o MS Project instalado
	- Outras ferramentas podem ser encontradas em http://en.wikipedia.org/wiki/List\_of\_project\_manage ment software

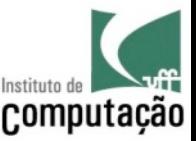

## Passo 8: Definir o orçamento

- Orçamento =  $\Sigma$  custos das atividades + margem de lucro
- Custos podem ser maiores ou menores que o Orçamento
	- Custos < Orçamento (é o mais comum)  $\rightarrow$  visa lucro
	- Custos > Orçamento  $\rightarrow$  visa aumentar a probabilidade de ganhar o projeto (para projetos estratégicos)
- O orçamento deve conter também o cronograma de desembolsos
	- Ex.: Orçamento de R\$ 100.000,00, com 4 desembolsos semestrais de R\$ 25.000,00
	- Normalmente os desembolsos são associados a marcos do projeto!

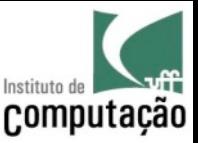

## Custo x Preço x Valor

- **Custo**: gastos na produção de um bem ou serviço
- **Preço**: o quanto é esperado receber por esse bem ou serviço
- **Valor**: o quanto o bem ou serviço é importante para quem compra
- Qual é o custo, preço e valor de um guarda-chuva no centro do Rio...
	- Em um dia de sol
	- Em um dia de chuva

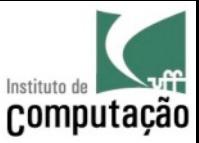

#### Exercício

- Defina o orçamento do churrasco
- Especifique as formas de desembolso

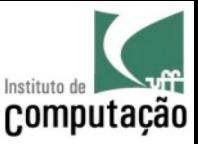

# Passo 9: integrar planos

- O plano do projeto envolve, além do planejamento de escopo, custo e cronograma, o planejamento das demais práticas de ES:
	- Plano de comunicação
	- Plano de testes
	- Plano de gerência de configuração
	- Plano de segurança
	- Plano de implantação
	- Plano de reutilização
	- $-$  Etc.

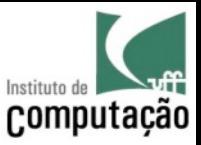

### Exemplo: plano de comunicação

#### Matriz de comunicação

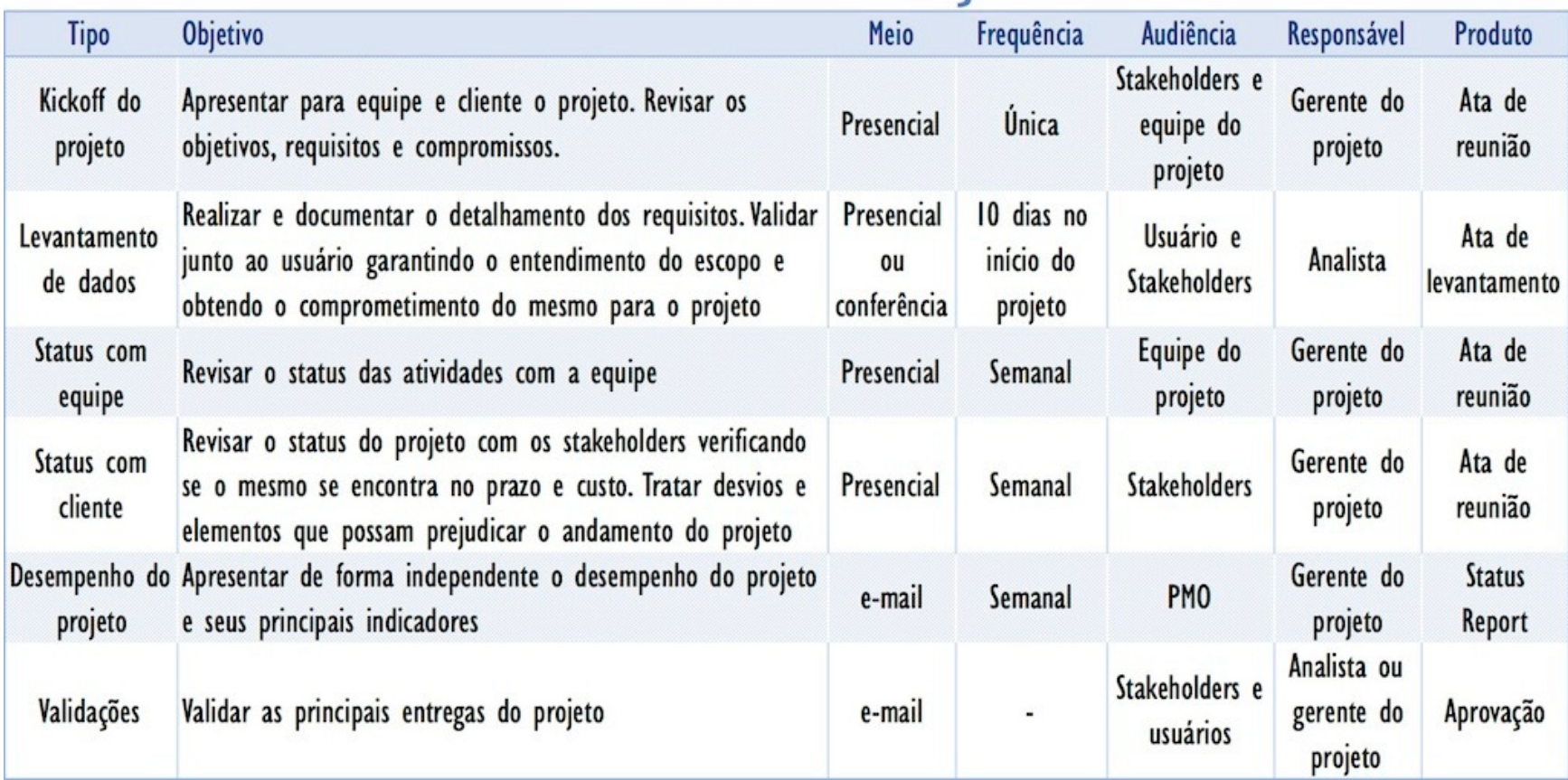

Fonte: http://www.blogcmmi.com.br/gestao/plano-de-comunicacao-passo-a-passo

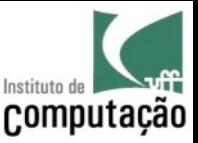

## Referências

- Greene, J.; Stellman, A.; 2007. Head First PMP. O'Reilly Media
- Orth, A. I., Prikladnicki, R., "Planejamento e Gerência de Projetos", ediPUCRS, Porto Alegre, 2009.
- Pilone, D.; Miles, R.; 2008. Head First Software Development. O'Reilly Media.
- Pressman, R. S.; 2004. Software Engineering: A Practitioner's Approach. 6 ed. McGraw-Hill.

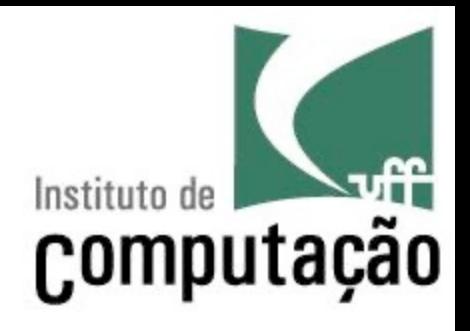

# Planejamento de Projetos

Leonardo Gresta Paulino Murta leomurta@ic.uff.br